# **Bienen@Imkerei**

#### **Herausgeber:**

DLR Westerwald-Osteifel, Fachzentrum Bienen und Imkerei, Mayen (RLP) Landwirtschaftskammer NRW, Bienenkunde, Münster (NRW) LWG Fachzentrum Bienen, Veitshöchheim (Bayern) LLH Bieneninstitut Kirchhain, Kirchhain (Hessen)

## **Am Bienenstand**

Kirchhain (bb) Aufgrund des noch vorherrschenden kühlen Wetters haben viele Völker den Honigraum noch nicht richtig angenommen. Sie "hocken" in den Bruträumen. Die ersten Schwarmzellen sind entstanden.

### **Schwarmzeit Kontrolle und Lenkung**

Rechtzeitige Raumgabe hilft vorrangig bei der Vorbeugung gegen frühzeitiges Schwärmen. Es sollten Honigräume aufgesetzt und gegebenenfalls frische Honigwaben (aber nur diese!) aus dem Brutraum in den Honigraum umgehängt werden. Der freie Platz wird mit Mittelwänden bestückt. Damit diese umgehend mit Eiern belegt werden können, stelle man diese jetzt eher in die Mitte des Brutnestes, jedoch so, dass sich am Rand noch mindestens zwei Brutwaben nebeneinander und sich mindestens eine Brutwabe zwischen den Mittelwänden befindet.

Seit Anfang des Monats muss wöchentlich die Schwarmtendenz kontrolliert werden (Kippkontrolle). Dazu reicht es bei einem zweiräumigem Brutnest aus, zwischen dem ersten und zweiten Raum zu schauen und an den unteren Wabenrändern des oberen Magazins nachzusehen, ob Spielnäpfchen oder schon erste bebrütete Schwarmzellen angelegt sind. Findet man kuglige, heidelbeerblütenförmige Zellen, sind diese bestiftet. In diesem Fall kann man eventuell mit Raumgabe (Erweiterung) den Schwarmtrieb abklingen lassen. Sind allerdings schon länglich ausgezogene (Larven) oder gar verdeckelte Zellen vorhanden, ist der Schwarmtrieb voll im Gange und lässt sich nur durch stärkere Eingriffe steuern.

Auch der Baurahmen kann als Zeiger dienen: Sofern noch fleissig gebaut wird, ist alles in Ordnung. Sobald die Wabenränder verdickt erscheinen, die Bautätigkeit aufhört oder gar schon Spielnäpfchen auf dem Baurahmen entstanden sind, findet man an den Wabenrändern anderer Brutwaben sicherlich schon Schwarmzellen.

#### **Schwarmtrieb-Notbremse Zwischenablegerbildung mit Flugling** Eine sichere und bewährte Me-

**08 2010** für die 19. KW Fr. 14. Mai 2010 Auflage: 6.603

Der nächste Infobrief erscheint in 1 Woche **Freitag, den 21. Mai 2010**.

#### **Übersicht Infobrief:**

**- Schwarmzeit - Zwischenableger- und Sauglingsbildung - Ablegerbildung - Einfachste Königinnenvermehrung**

**Was zu tun ist:**

**- Schwarmkontrollen - Drohnenbrut schneiden - Ableger bilden - Königinnenaufzucht (z.B. im Ableger)**

thode ist es, dem Volk "vorzugaukeln", dass ein Schwarm abgegangen ist. Der Name "Flugling" rührt daher, dass man dem Volk vorübergehend die Brut samt Königin entnimmt und an der Stelle nur die Flugbienen verbleiben. Die Brutzargen werden, durch einen bienendichten Zwischenboden getrennt, über einer Erweiterungszarge und den Honigraum

**Impressum**

**Redaktion:** Dr. Stefan Berg (sb), Bruno Binder-Köllhofer (bb), Dr. Ralf Büchler (rb), Dr. Ingrid Illies (ii) Dr. Werner Mühlen (wm), Dr. Christoph Otten (co), Margret Rieger (mr), Dr. Friedgard Schaper (fs) und Dr. Alfred Schulz, (as);, namentlich gekennzeichnete Beiträge geben nicht unbedingt die Meinung der Gesamtredaktion wieder.

**Kontakt Mayen** Tel 02651-9605-0 FAX 0671-92896-101 poststelle.bienenkunde@dlr.rlp.de www.bienenkunde.rlp.de

**Kontakt Münster** Tel 0251-2376-662 FAX 0251-2376-551 imkerei@lwk.nrw.de www.apis-ev.de

**Kontakt Veitshöchheim** Tel 0931/9801 352 Fax 0931/9801-350 poststelle@lwg.bayern.de www.lwg.bayern.de/bienen

**Kontakt Kirchhain** Tel 06422 9406 0 Fax 06422 9406 33 bieneninstitut@llh.hessen.de www.bieneninstitut-kirchhain.de

**Haftungsausschluss** Die Autoren übernehmen keinerlei Gewähr für die Aktualität, Korrektheit, Vollständigkeit oder Qualität der bereitgestellten Informationen. Haftungsansprüche gegen einen Autor, welche sich auf Schäden materieller oder ideeller Art beziehen, die durch die Nutzung oder Nichtnutzung der dargebotenen Informationen bzw. durch die Nutzung fehlerhafter u. unvollständiger Informationen verursacht wurden, sind grundsätzlich ausgeschlossen, sofern seitens des Autors kein nachweislich vorsätzliches oder grob fahrlässiges Verschulden vorliegt. Alle Angebote sind freibleibend u. unverbindlich. Jeder Autor behält es sich ausdrücklich vor, Teile der Seiten oder das gesamte Angebot ohne gesonderte Ankündigung zu verändern, zu ergänzen, zu löschen oder die Veröffentlichung zeitweise oder endgültig einzustellen.

gestellt, die auf dem bisherigen Bodenbrett verbleiben. Die Flugbienen (=Flugling) fliegen von den Brutzargen in ihr bekanntes Flugloch zurück. Im Restvolk darüber erlischt die Schwarmneigung. In den Bruträumen werden sicherheitshalber alle Brutwaben gründlich von Bienen abgeschüttelt und nach versteckten Schwarmzellen abgesucht. Diese werden ausgebrochen. Der Flugling benötigt eine Brutwabe mit offener Brut zur Nachschaffung. Diese Brutwabe wird nach 7 - 9 Tagen gegen eine neue ausgetauscht und die Zellen gebrochen. So sammelt der Flugling mit dem aufgesetzten Honigraum und der Erweiterungszarge weiterhin fleißig Nektar, während die Königin im Restvolk wieder voll in Brut geht.

Nach etwa 14 Tagen ist der Schwarmtrieb erloschen und es wird die ursprüngliche Anordnung der Zargen wieder hergestellt. Weiterführende Informationen in: 610 - Schwarmlenkung - Zwischenablegerbildung oder in der aktuellen Ausgabe der Imkerzeitschrift ADIZ/db/IF 5/2010, S. 8-9.

#### **Kein Flugwetter?: Saugling!**

Bei der Zwischenablegerbildung muss Flugwetter herrschen, damit der notwendige Flugbienen-Aderlass im Brutnest erfolgen kann. In den letzten Wochen war das selten der Fall. Bei widrigen Wetterbedingungen kann man mit der Sauglingsmethode den Schwarmtrieb etwas abbremsen. Dabei werden Jungbienen "abgesaugt" und dem Volk entzogen. Dazu werden dem Volk 3 Brutwaben (davon mind. eine mit jungen Larven) entnommen und in eine leere Honigraumzarge eingestellt. Die Anordnung sollte von einer Wandseite wie folgt sein: Futterwabe,

#### Bienen@Imkerei

verdeckelte Brutwabe, offene Brutwabe, verdeckelte Brutwabe, Leerwabe, Mittelwände oder Leerwaben. Den Brutraum füllt man wieder mit Mittelwänden auf (s.o.) legt das Absperrgitter auf, darauf setzt man die Sauglingszarge und darüber den Honigraum. Nach 12 - 24 Stunden wird die Sauglingszarge abgenommen, mit Boden und Deckel versehen und auf einen separaten Stand verbracht. Man führt diese Einheiten dann wie frisch gebildete Ableger (s.u.). Ablegerbildung ist die zweite Seite der Medaille "Schwarmverhinderung"! Das Schröpfen von Brutwaben ist allerdings eine unsichere und wenig wirksame Schwarmbekämpfung, da nur relativ wenig "schwarmaktive" Bienen entnommen werden. Dennoch: Wer Schwärme verhindert und so seinen Honigertrag sichert, muss auf anderem Wege die erforderliche Verjüngung seines Bienenbestandes durchführen!

Nichts einfacher als das: Starken Völkern entnimmt man 1-2, schwächeren, nicht honigraumreifen Völkern, alle Brutwaben. Dazu kommen jeweils eine Futterwabe, eine Leerwabe und eine oder mehrere Mittelwände. Die Jungvölker bildet man gleich in normalen Bienenkästen. Frisch gebildete Ableger nie füttern, Räubereigefahr! Erst füttern, wenn die Königin in Eilage ist!

Die Brutwabenmenge ist abhängig vom Startzeitpunkt: 2 Waben sind ausreichend bis Mitte Mai, 3- 4 Waben bis Ende Mai. Bis Mitte Juni sind 5-6 Waben und bis Ende Juni gar 6-8 Waben erforderlich, sofern die Jungvölker auf einem separaten Stand aufgestellt werden. Im ungünstigsten Fall müssen die Jungvölker mit 1-2 Brutwaben mehr gefüllt werden, um den Flugbienenverlust zu kompensieren. Einen zweiten separaten Jungvolkstand sollte jedoch jeder Imker besitzen, nur so sind Flugbienenverluste, Räuberei und Milbentransfer zu vermeiden. Weiterführende Informationen in: 614 - Jungvolkbildung durch Schroepfmethode oder Volksteil. 627 - Jungvolkbildung

# **Einfachste Königinnenvermehrung**

Gibt man sofort bei der Jungvolkbildung (oder dem Abnehmen des Sauglings) ein bis zwei angebrütete Zelle(n) (1 Tag vorher umgelarvt) oder mehrere, max. 2 Stunden alte umgelarvte Zellen hinzu, kann man sich ein separates Pflegevolk sparen, weil die Ableger ohne weiteres ihre eigenen Königinnen daraus ziehen. Fünf bis spätestens 9 Tage später müssen eventuell gebildete Nachschaffungszellen ausgebrochen werden. Bitte vorsichtig mit den Waben hantieren, damit die Königinnenpuppen in den empfindlichen Edelzellen nicht erschüttert werden. In der Regel ziehen zwei von drei so gestartete Ableger mindestens 3 - 5 Edelzellen und somit ist genug Überschuss für die anderen vorhanden.

Literatur: Spürgin, A. & Binder-Köllhofer, B.: "Königinnen einfach selbst vermehren", in "Grundwissen für Imker" dlv Verlag

Weiterführende Informationen finden Sie auch auf unten stehender Adresse.

www.bieneninstitut-kirchhain.de / Fachinformationen / Arbeitsblätter / Kategorie 600 - Betriebsweisen /

#### **Infobrief Bienen @Imkerei 2010\_08 – 14.05.2010 Trachtbeobachtung**

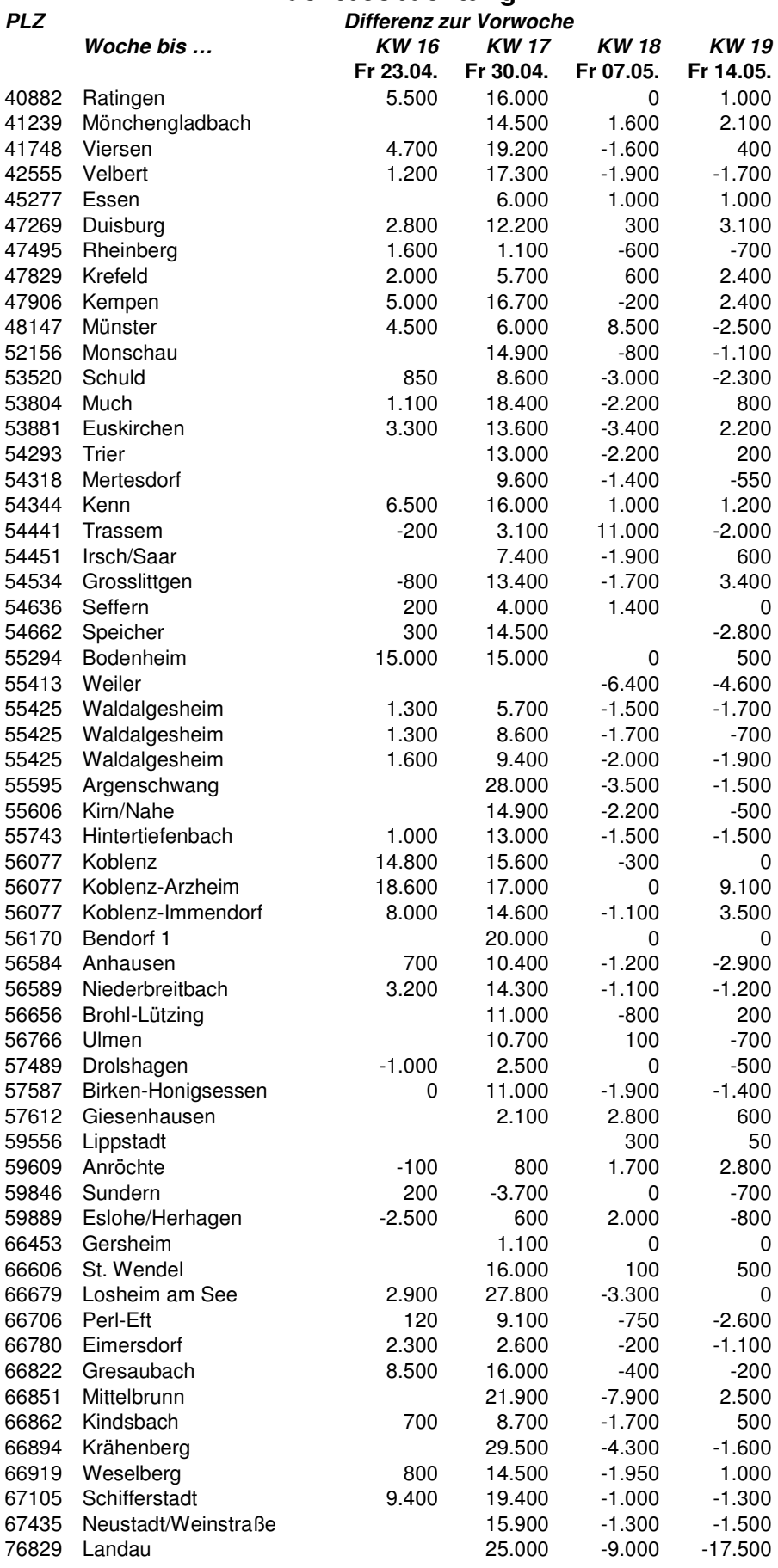